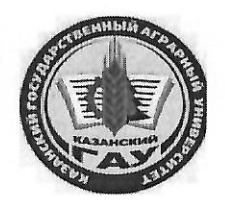

МИНИСТЕРСТВО СЕЛЬСКОГО ХОЗЯЙСТВА РОССИЙСКОЙ ФЕДЕРАЦИИ ФЕДЕРАЛЬНОЕ ГОСУДАРСТВЕННОЕ БЮДЖЕТНОЕ ОБРАЗОВАТЕЛЬНОЕ УЧРЕЖДЕНИЕ ВЫСШЕГО ОБРАЗОВАНИЯ «Казанский государственный аграрный университет» (ФГБОУ ВО КАЗАНСКИЙ ГАУ)

Институт экономики

Кафедра экономики и информационных технологий

УТВЕРЖДАЮ Проректор по учебновоспитательной работе и моложежной политике, доцент **ИТА: РАЗВ. Дмитриев** ая 2023-г

# РАБОЧАЯ ПРОГРАММА ДИСЦИПЛИНЬ

Управление проектами в среде 1С: ERP

Направление подготовки 38.04.01 Экономика

Направленность (профиль) подготовки «Цифровая экономика»

> Форма обучения очная, заочная

> > Казань - 2023

Составитель:

к.т.н., доцент Должность, ученая степень, ученое звание

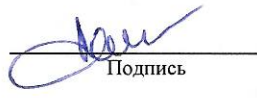

Панков Андрей Олегович  $\Phi$ . $\overline{M}$ .O.

Рабочая программа дисциплины обсуждена и одобрена на заседании кафедры экономики и информационных технологий «25» апреля 2023 года (протокол № 18)

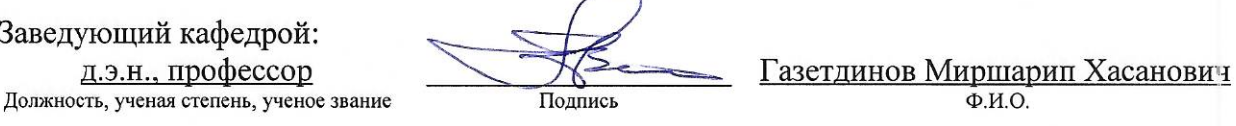

Рассмотрена и одобрена на заседании методической комиссии института экономики «5» мая 2023 года (протокол № 12)

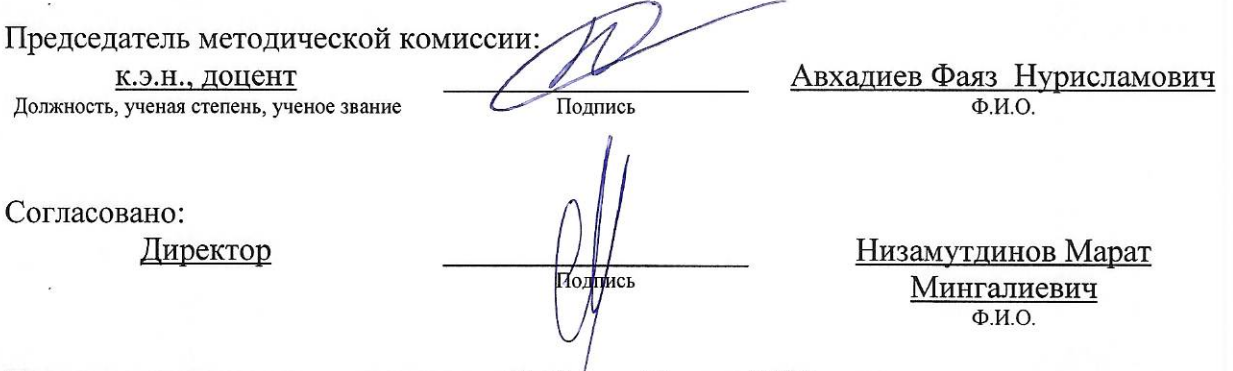

Протокол ученого совета института № 12 от «10» мая 2023 года

## 1. ПЕРЕЧЕНЬ ПЛАНИРУЕМЫХ РЕЗУЛЬТАТОВ ОБУЧЕНИЯ ПО ДИСЦИПЛИНЕ, СООТНЕСЕННЫХ С ПЛАНИРУЕМЫМИ РЕЗУЛЬТАТАМИ ОСВОЕНИЯ ОБРАЗОВАТЕЛЬНОЙ ПРОГРАММЫ

В результате освоения основной профессиональной образовательной программы (ОПОП) по направлению подготовки 38.04.01 Экономика, направленность (профиль) «Цифровая экономика» обучающийся по дисциплине «Управление проектами в среде 1С: ERP» должен овладеть следующими результатами:

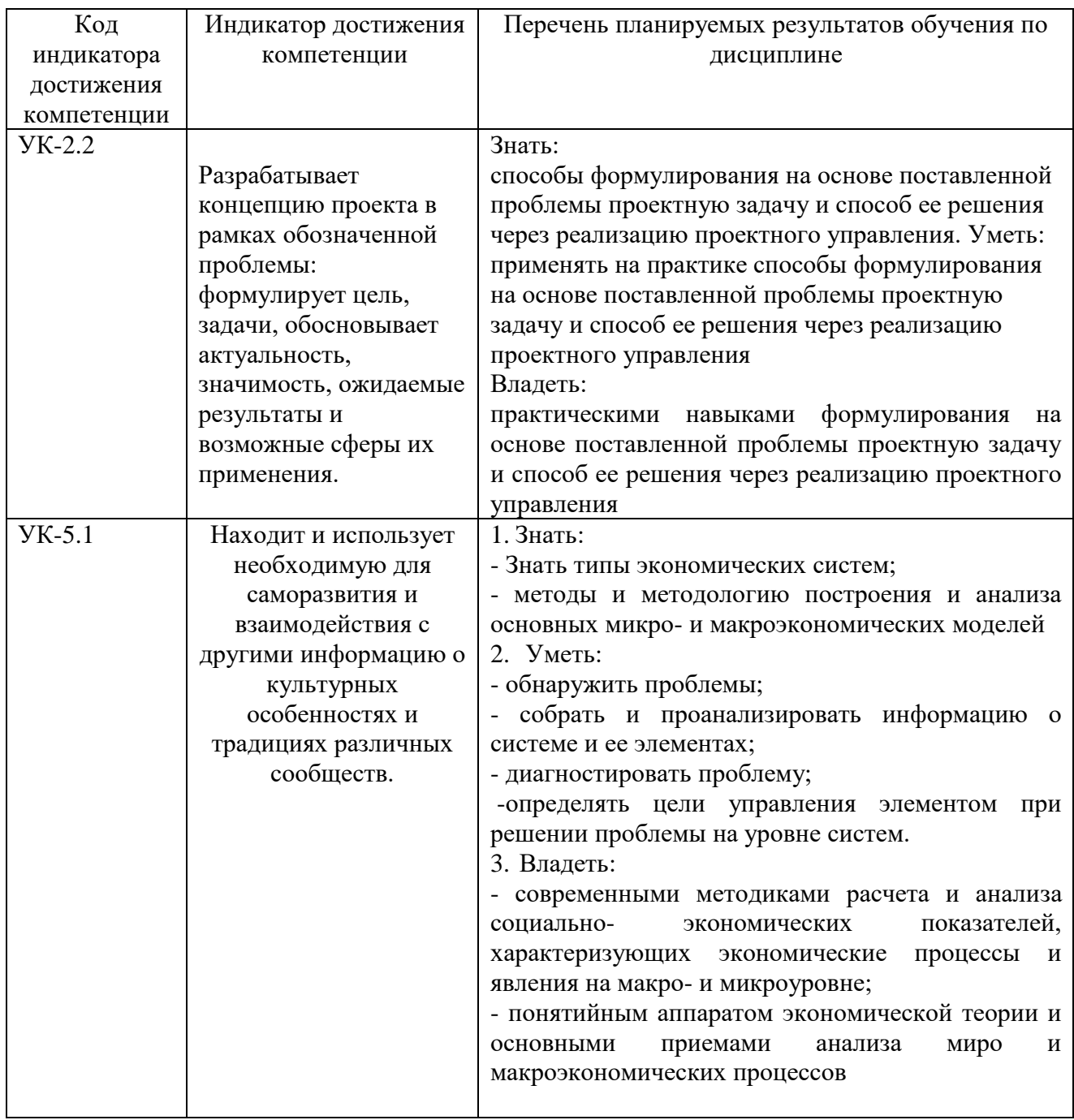

Таблица 1.1 – Требования к результатам освоения дисциплины

#### 2. МЕСТО ДИСЦИПЛИНЫ В СТРУКТУРЕ ОПОП ВО

Дисциплина относится к части, формируемой участниками образовательных отношений блока 1 «Дисциплины(модули)». Изучается во 2 семестре на 2 курсе при заочной форме обучения

Изучение дисциплины предполагает предварительное или параллельное освоение следующих дисциплин учебного плана «WEB технологии и мировые информационные ресурсы», «Современные информационные технологии в экономической науке и практике», «Эконометрика (продвинутый уровень)».

Дисциплина является основополагающей для производственная практика по профилю профессиональной деятельности.

#### 3. ОБЪЕМ ДИСЦИПЛИНЫ В ЗАЧЕТНЫХ ЕДИНИЦАХ С УКАЗАНИЕМ КОЛИЧЕСТВА АКАДЕМИЧЕСКИХ ЧАСОВ, ВЫДЕЛЕННЫХ НА КОНТАКТНУЮ РАБОТУ ОБУЧАЮЩИХСЯ С ПРЕПОДАВАТЕЛЕМ (ПО ВИДАМ УЧЕБНЫХ ЗАНЯТИЙ) И НА САМОСТОЯТЕЛЬНУЮ РАБОТУ ОБУЧАЮЩИХСЯ

Общая трудоемкость дисциплины составляет 5 зачетных единиц, 180 часов.

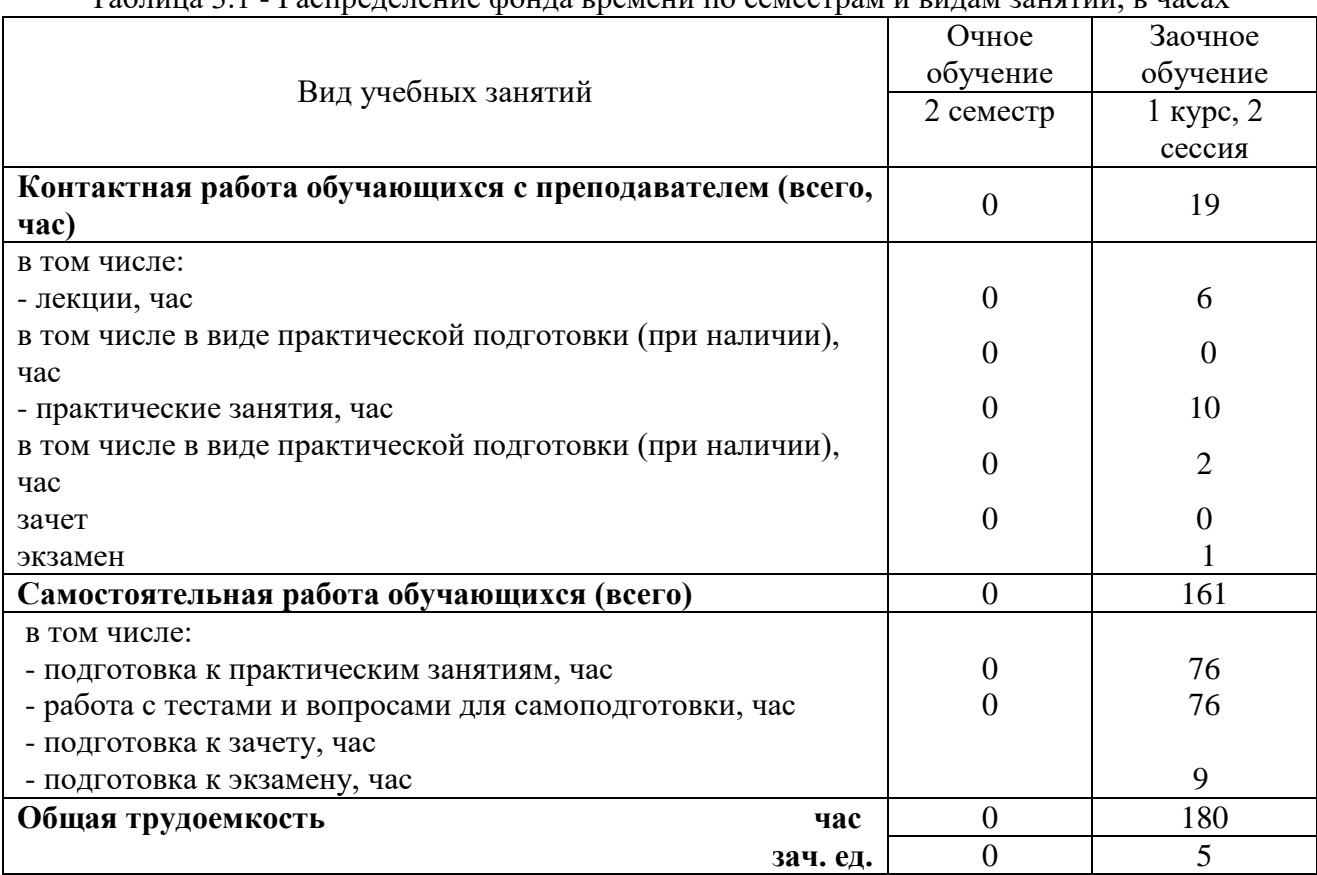

Таблица 3.1 - Распределение фонда времени по семестрам и видам занятий, в часах

## 4. СОДЕРЖАНИЕ ДИСЦИПЛИНЫ (МОДУЛЯ), СТРУКТУРИРОВАННОЕ ПО РАЗДЕЛАМ И ТЕМАМ С УКАЗАНИЕМ ОТВЕДЕННОГО НА НИХ КОЛИЧЕСТВА АКАДЕМИЧЕСКИХ ЧАСОВ И ВИДОВ УЧЕБНЫХ ЗАНЯТИЙ

Таблица 4.1 – Разделы дисциплины и трудоемкость по видам учебных занятий (в академических часах)

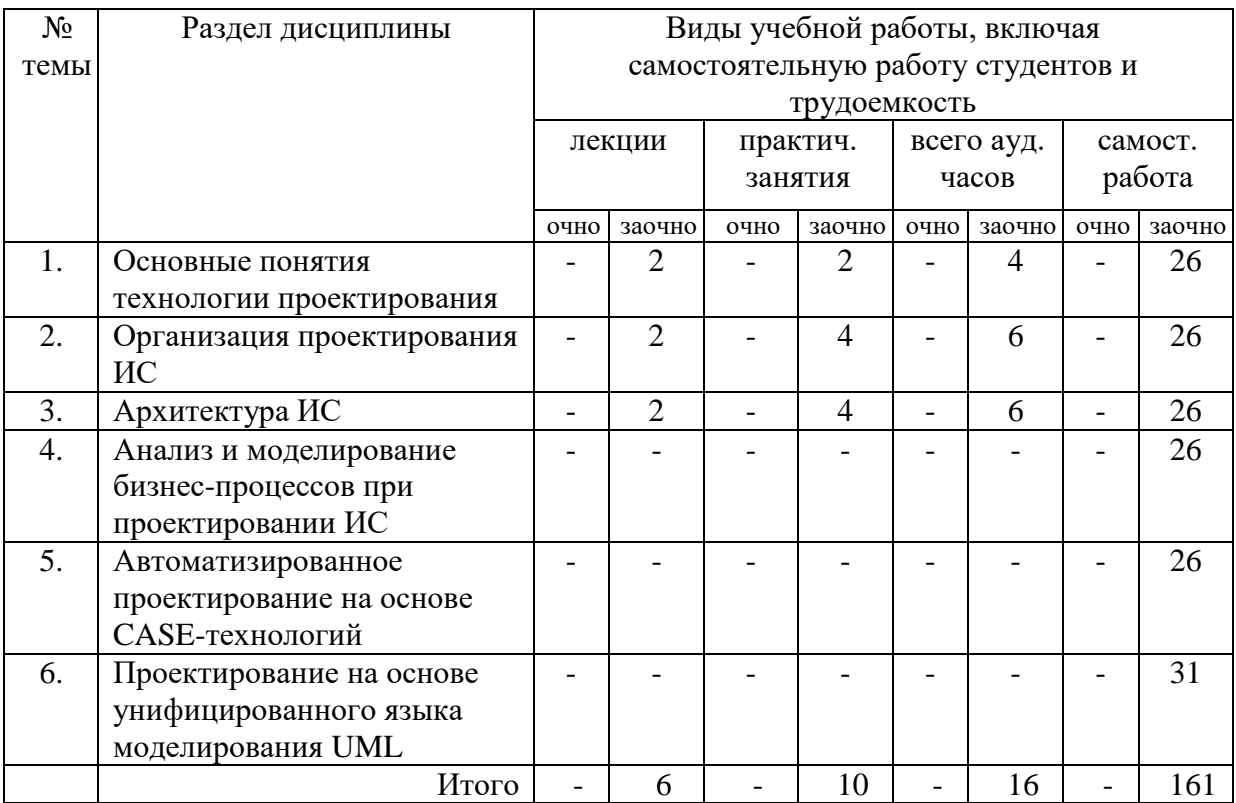

# Таблица 4.2 - Содержание дисциплины, структурированное по разделам и темам

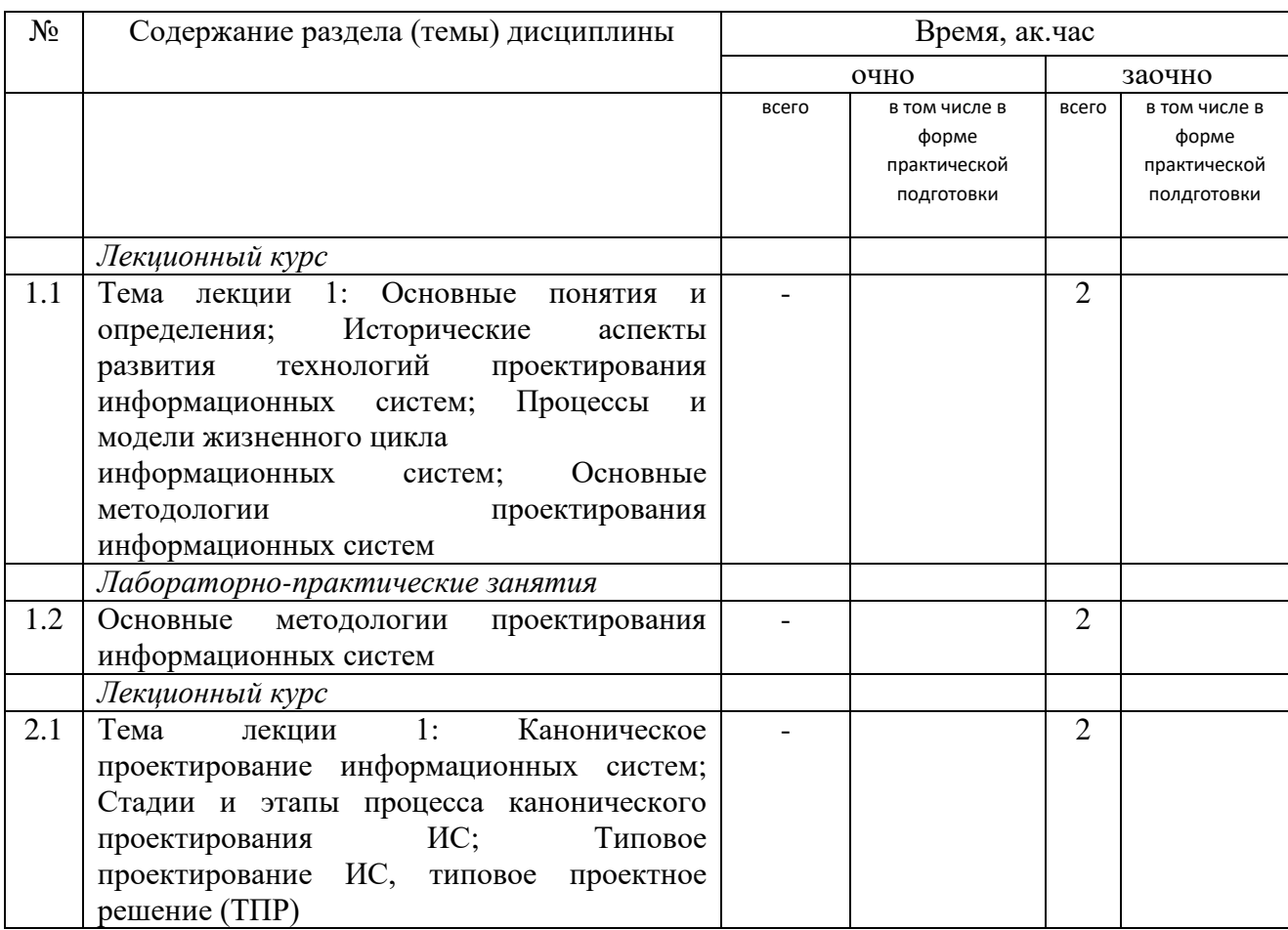

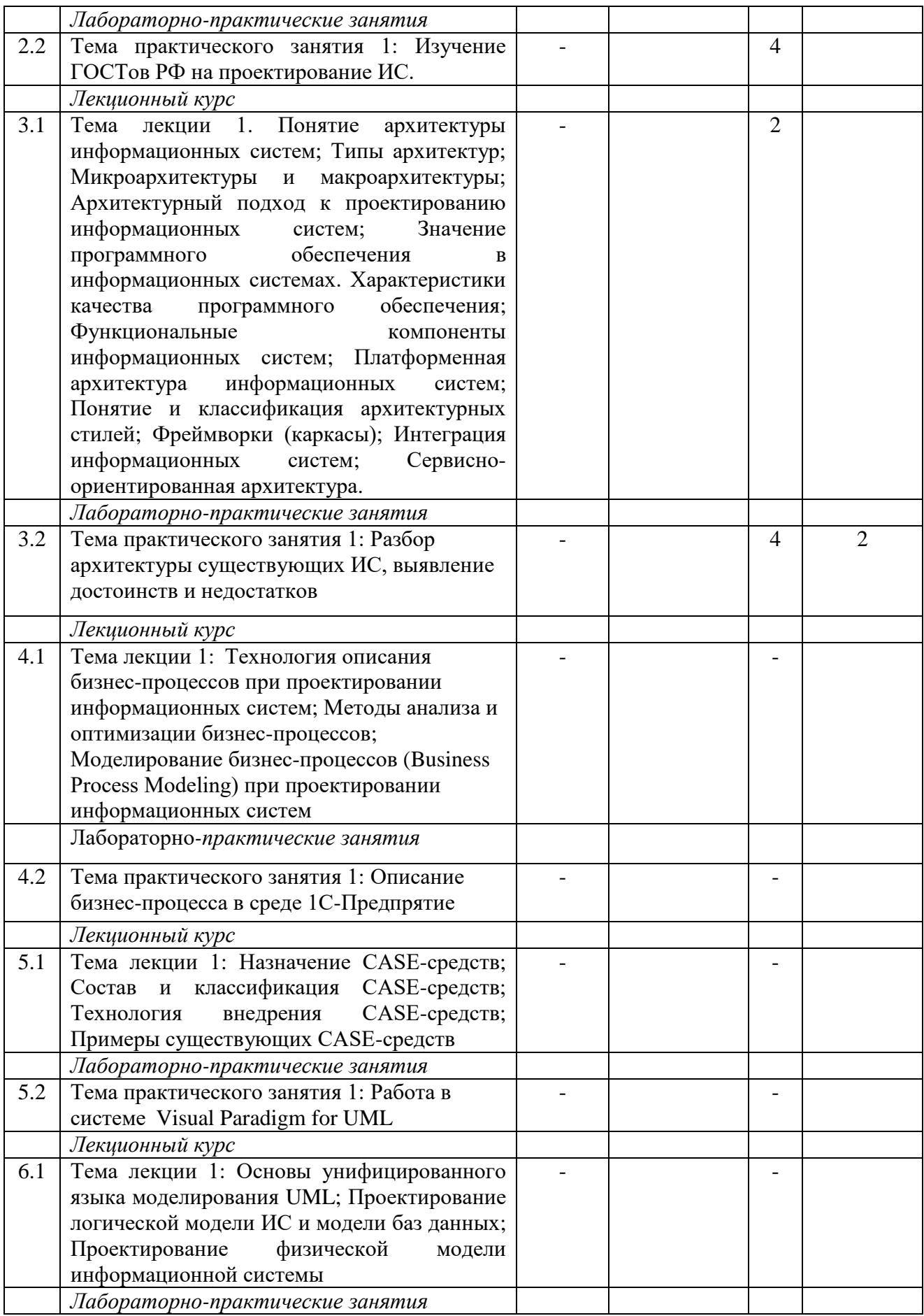

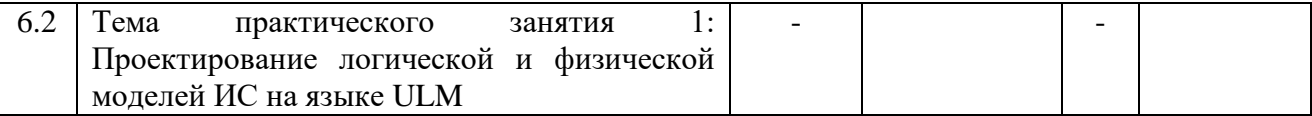

# 5. ПЕРЕЧЕНЬ УЧЕБНО-МЕТОДИЧЕСКОГО ОБЕСПЕЧЕНИЯ ДЛЯ САМОСТОЯТЕЛЬНОЙ РАБОТЫ ОБУЧАЮЩИХСЯ ПО ДИСЦИПЛИНЕ (МОДУЛЮ)

1. Кузнецов М.Г., Панков А.О. Информационные технологии в экономике. Учебное пособие. Казань: КГАУ, 2009. – 356 с.

2. Кузнецов М.Г., Панков А.О., Шарапов И.А., Коротков Ю.Ф. Учебная практика в управлении качеством: Учебное пособие.- Казань: КГАУ, 2007.- 96 с.

3. Кузнецов М.Г., Панков А.О., Шарапов И.А. Информационные технологии. Учебное пособие-Казань: КГАУ, 2007. -118с.

## 6. ФОНД ОЦЕНОЧНЫХ СРЕДСТВ ДЛЯ ПРОВЕДЕНИЯ ПРОМЕЖУТОЧНОЙ АТТЕСТАЦИИ ОБУЧАЮЩИХСЯ ПО ДИСЦИПЛИНЕ (МОДУЛЮ)

Представлен в приложении к рабочей программе дисциплины «Методы проектирования информационных систем».

## 7. ПЕРЕЧЕНЬ ОСНОВНОЙ И ДОПОЛНИТЕЛЬНОЙ УЧЕБНОЙ ЛИТЕРАТУРЫ, НЕОБХОДИМОЙ ДЛЯ ОСВОЕНИЯ ДИСЦИПЛИНЫ (МОДУЛЯ)

#### Основная учебная литература:

1.Вейцман, В. М. Проектирование информационных систем: учебное пособие / В. М. Вейцман. — Санкт-Петербург: Лань, 2019. — 316 с. — ISBN 978-5-8114-3713-9. — Текст: электронный // Лань: электронно-библиотечная система. — URL: https://e.lanbook.com/book/122172. — Режим доступа: для авториз. пользователей.

2. Гвоздева, Т. В. Проектирование информационных систем. Планирование проекта. Лабораторный практикум: учебное пособие / Т. В. Гвоздева. — Санкт-Петербург: Лань, 2019. — 116 с. — ISBN 978-5-8114-3836-5. — Текст: электронный // Лань: электроннобиблиотечная система. — URL: https://e.lanbook.com/book/122173. — Режим доступа: для авториз. пользователей.

3. Гвоздева, Т. В. Проектирование информационных систем. Стандартизация: учебное пособие / Т. В. Гвоздева, Б. А. Баллод. — Санкт-Петербург: Лань, 2019. — 252 с. — ISBN 978-5-8114-3517-3. — Текст: электронный // Лань: электронно-библиотечная система. — URL: https://e.lanbook.com/book/115515. — Режим доступа: для авториз. пользователей.

4. Гвоздева, Т. В. Проектирование информационных систем: технология автоматизированного проектирования. Лабораторный практикум: учебно-справочное пособие / Т. В. Гвоздева, Б. А. Баллод. — Санкт-Петербург: Лань, 2018. — 156 с. — ISBN 978-5-8114-2804-5. — Текст: электронный // Лань: электронно-библиотечная система. — URL: https://e.lanbook.com/book/103082. — Режим доступа: для авториз. пользователей.

5.Остроух, А. В. Проектирование информационных систем: монография / А. В. Остроух, Н. Е. Суркова. — Санкт-Петербург: Лань, 2019. — 164 с. — ISBN 978-5-8114-3404-6. — Текст: электронный // Лань: электронно-библиотечная система. — URL: https://e.lanbook.com/book/118650. — Режим доступа: для авториз. пользователей.

Дополнительная учебная литература:

1.Газетдинов, Ш. М. Информационные системы и технологии в экономике: учебное пособие / Ш. М. Газетдинов, М. Г. Кузнецов, А. О. Панков. — Казань: КГАУ, 2018. — 156 с. — ISBN 978-5-905201-56-1. — Текст: электронный // Лань: электронно-библиотечная система. — URL: https://e.lanbook.com/book/146610. — Режим доступа: для авториз. пользователей.

2. Советов, Б. Я. Информационные технологии: теоретические основы: учебное пособие / Б. Я. Советов, В. В. Цехановский. — 2-е изд., стер. — Санкт-Петербург: Лань, 2017. — 444 с. — ISBN 978-5-8114-1912-8. — Текст: электронный // Лань: электроннобиблиотечная система. — URL: https://e.lanbook.com/book/93007. — Режим доступа: для авториз. пользователей.

3. Цветков, В. Я. Основы теории сложных систем : учебное пособие / В. Я. Цветков. — Санкт-Петербург: Лань, 2019. — 152 с. — ISBN 978-5-8114-3509-8. — Текст: электронный // Лань: электронно-библиотечная система. — URL: https://e.lanbook.com/book/115520. — Режим доступа: для авториз. пользователей.

#### 8. ПЕРЕЧЕНЬ РЕСУРСОВ ИНФОРМАЦИОННО-ТЕЛЕКОММУНИКАЦИОННОЙ СЕТИ «ИНТЕРНЕТ», НЕОБХОДИМЫХ ДЛЯ ОСВОЕНИЯ ДИСЦИПЛИНЫ (МОДУЛЯ)

1. Электронная библиотечная система «Znanium.Com» Издательство «ИНФРА-М»

2. Поисковая система Рамблер www. rambler.ru;

3. Поисковая система Яндекс www. yandex.ru;

4. Образовательный облачный сервис программ 1СFRESH.com

5 Автоматизация и моделирование бизнес-процессов в Excel <http://www.cfin.ru/itm/excel/pikuza/index.shtml>

6. Учебники по информатике и информационным технологиям <http://www.alleng.ru/edu/comp4.htm> -

7. Журналы по компьютерным технологиям [http://vladgrudin.ucoz.ru/index/kompjuternye\\_zhurnaly/0-11](http://vladgrudin.ucoz.ru/index/kompjuternye_zhurnaly/0-11)

#### 9. МЕТОДИЧЕСКИЕ УКАЗАНИЯ ДЛЯ ОБУЧАЮЩИХСЯ ПО ОСВОЕНИЮ ДИСЦИПЛИНЫ (МОДУЛЯ)

Обучение по дисциплине «Методы проектирования информационных систем» предполагает изучение курса на аудиторных занятиях (лекции, практические занятия и компьютерный практикум) и самостоятельной работы студентов. Практические занятия дисциплины предполагают их проведение в различных формах (опрос, диспут) с целью выявления полученных знаний, умений, навыков и компетенций. Задания компьютерного практикума необходимы для освоения студентом современных офисных технологий.

С целью обеспечения успешного обучения студент должен готовиться к лекции, поскольку она является важнейшей формой организации учебного процесса, поскольку:

знакомит с новым учебным материалом;

- разъясняет учебные элементы, трудные для понимания;
- систематизирует учебный материал;
- ориентирует в учебном процессе.

Подготовка к лекции заключается в следующем:

внимательно прочитайте материал предыдущей лекции;

- узнайте тему предстоящей лекции (по тематическому плану, по информации лектора);
- ознакомьтесь с учебным материалом по учебнику и учебным пособиям;

постарайтесь уяснить место изучаемой темы в своей профессиональной подготовке;

запишите возможные вопросы, которые вы зададите лектору на лекции.

Подготовка к практическим занятиям:

 внимательно прочитайте материал лекций, относящихся к данному семинарскому занятию, ознакомьтесь с учебным материалом по учебнику и учебным пособиям;

выпишите основные термины;

 ответьте на контрольные вопросы по семинарским занятиям, готовьтесь дать развернутый ответ на каждый из вопросов;

 уясните, какие учебные элементы остались для вас неясными и постарайтесь получить на них ответ заранее (до семинарского занятия) во время текущих консультаций преподавателя;

 готовиться можно индивидуально, парами или в составе малой группы последние являются эффективными формами работы.

Подготовка к дискуссии представляет собой проектирование студентом обсуждения в группе в форме дискуссии. В этих целях студенту необходимо:

самостоятельно выбрать тему (проблему) дискуссии;

 разработать вопросы, продумать проблемные ситуации (с использованием периодической, научной литературы, а также интернет-сайтов);

 разработать план-конспект обсуждения с указанием времени обсуждения, вопросов, вариантов ответов.

Выбранная студентом тема (проблема) должна быть актуальна на современном этапе развития, должен быть представлен подробный план- конспект, в котором отражены вопросы для дискуссии, временной регламент обсуждения, даны возможные варианты ответов, использованы примеры из науки и практики.

Подготовка к экзамену. К экзамену необходимо готовится целенаправленно, регулярно, систематически и с первых дней обучения по данной дисциплине. Попытки освоить дисциплину в период зачётно-экзаменационной сессии, как правило, показывают не слишком удовлетворительные результаты. В самом начале учебного курса познакомьтесь со следующей учебно-методической документацией:

программой дисциплины;

- перечнем знаний и умений, которыми студент должен владеть;
- тематическими планами лекций, семинарских занятий;
- контрольными мероприятиями;
- учебниками, учебными пособиями по дисциплине, а также электронными ресурсами;

перечнем вопросов к экзамену.

После этого у вас должно сформироваться четкое представление об объеме и характере знаний и умений, которыми надо будет овладеть по дисциплине. Систематическое выполнение учебной работы на лекциях и семинарских занятиях позволит успешно освоить дисциплину и создать хорошую базу для сдачи экзамена.

Перечень методических указаний по дисциплине:

1. Кузнецов М.Г., Панков А.О. Информационные технологии в экономике. Учебное пособие. Казань: КГАУ, 2009. – 356 с.

2. Кузнецов М.Г., Панков А.О., Шарапов И.А., Коротков Ю.Ф. Учебная практика в управлении качеством: Учебное пособие.- Казань: КГАУ, 2007.- 96 с.

3. Кузнецов М.Г., Панков А.О., Шарапов И.А. Информационные технологии. Учебное пособие-Казань: КГАУ, 2007. -118с.

# 10. ПЕРЕЧЕНЬ ИНФОРМАЦИОННЫХ ТЕХНОЛОГИЙ, ИСПОЛЬЗУЕМЫХ ПРИ ОСУЩЕСТВЛЕНИИ ОБРАЗОВАТЕЛЬНОГО ПРОЦЕССА ПО ДИСЦИПЛИНЕ, ВКЛЮЧАЯ ПЕРЕЧЕНЬ ПРОГРАММНОГО ОБЕСПЕЧЕНИЯ И ИНФОРМАЦИОННЫХ СПРАВОЧНЫХ СИСТЕМ (ПРИ НЕОБХОДИМОСТИ)

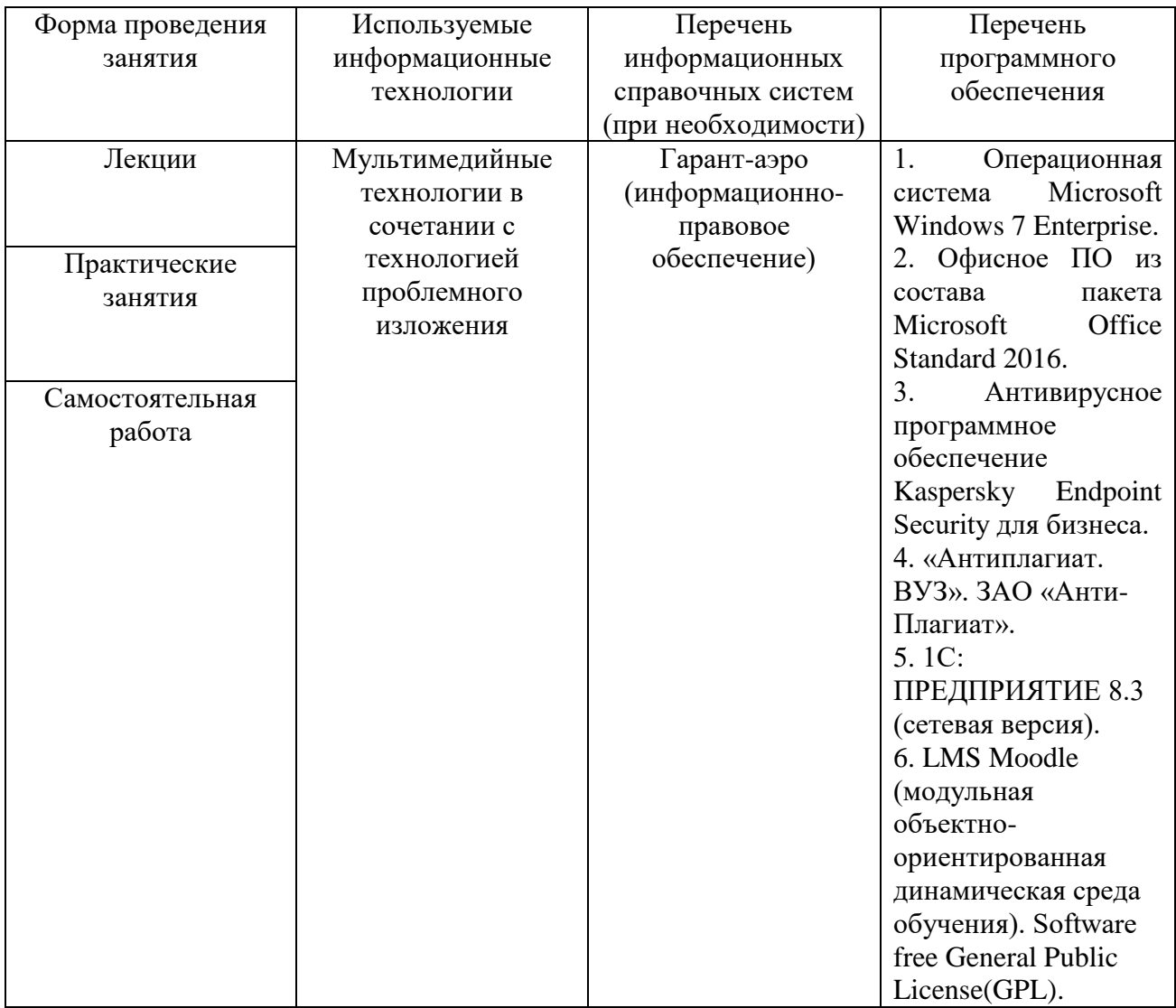

# 11. ОПИСАНИЕ МАТЕРИАЛЬНО-ТЕХНИЧЕСКОЙ БАЗЫ, НЕОБХОДИМОЙ ДЛЯ ОСУЩЕСТВЛЕНИЯ ОБРАЗОВАТЕЛЬНОГО ПРОЦЕССА ПО ДИСЦИПЛИНЕ (МОДУЛЮ)

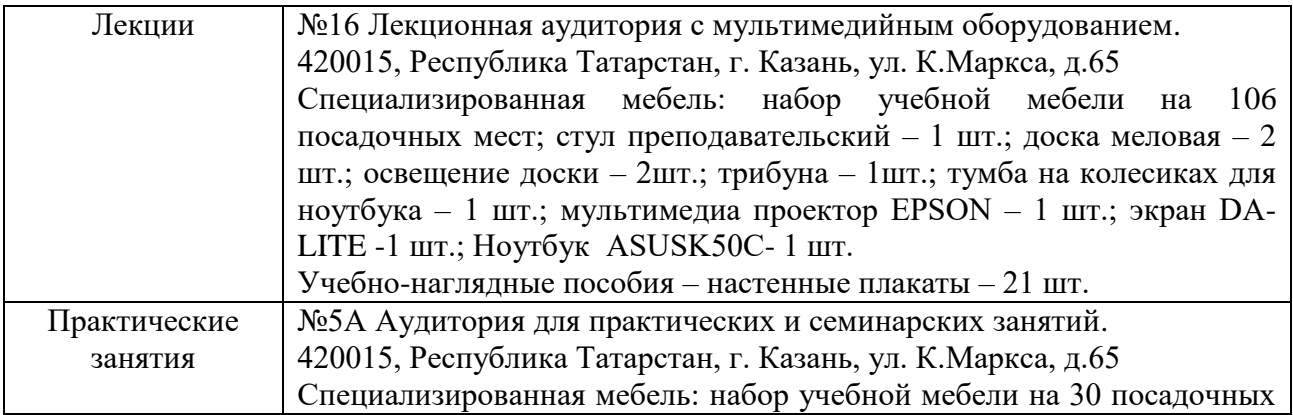

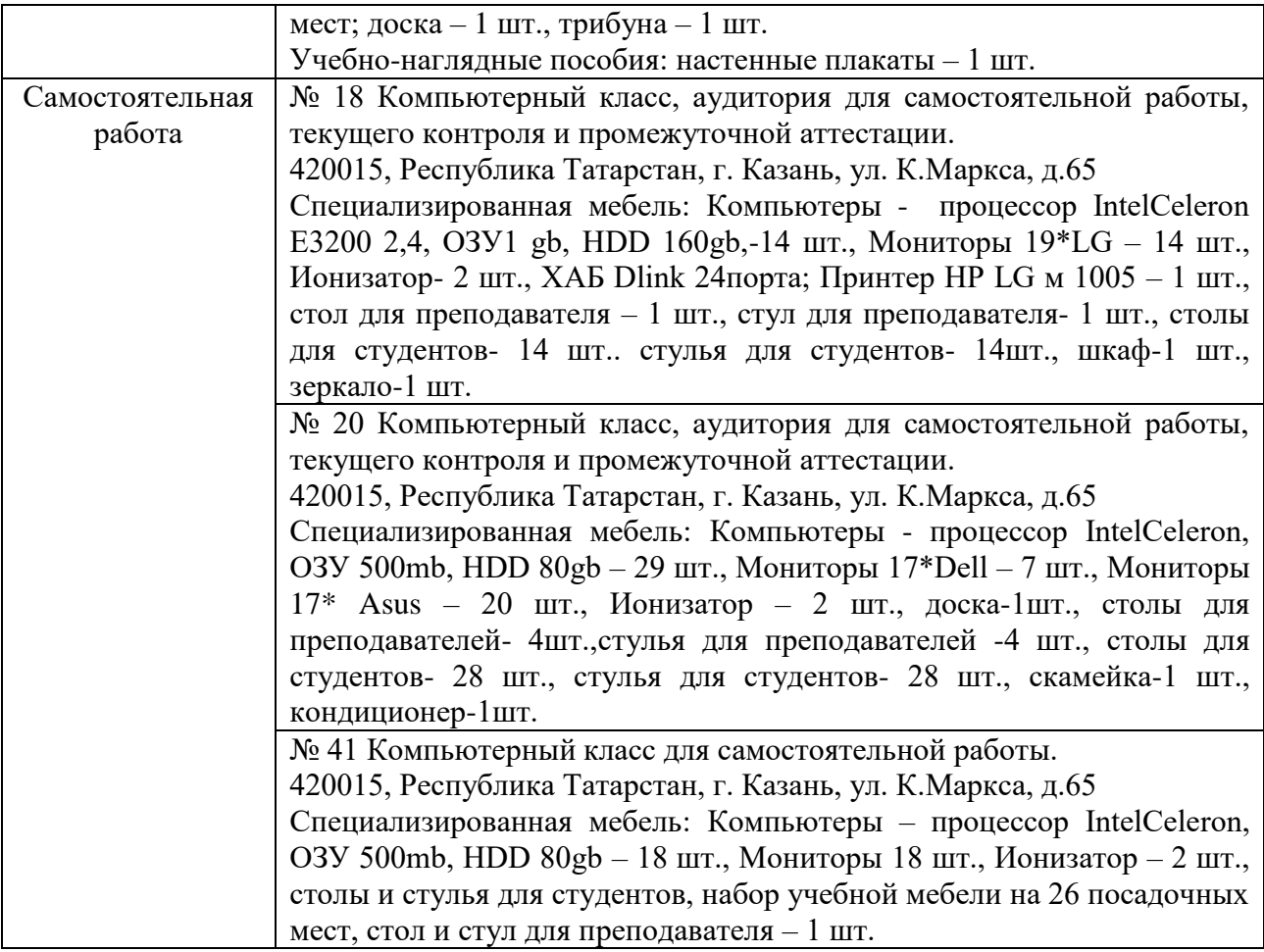